# **Disputing A Claim**

# Slide 1 - of 28 - Disputing A Claim Introduction

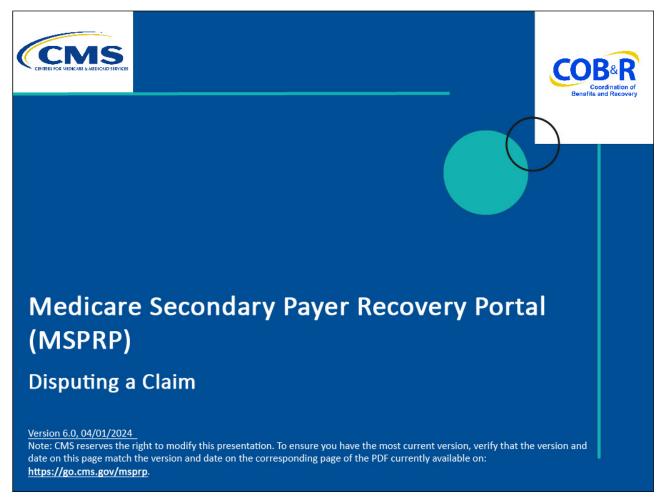

### **Slide notes**

Welcome to the Medicare Secondary Payer Recovery Portal (MSPRP) Disputing a Claim course.

### Slide 2 of 28 - Disclaimer

# Disclaimer

While all information in this document is believed to be correct at the time of writing, this Computer Based Training (CBT) is for educational purposes only and does not constitute official Centers for Medicare & Medicaid Services (CMS) instructions. All affected entities are responsible for following the instructions found in the MSPRP User Manual found at the following link: <u>http://www.cob.cms.hhs.gov/MSPRP/</u>.

### Slide notes

While all information in this document is believed to be correct at the time of writing, this Computer Based Training (CBT) is for educational purposes only and does not constitute official Centers for Medicare & Medicaid Services (CMS) instructions.

All affected entities are responsible for following the instructions found in the MSPRP User Manual found at the following link: <u>https://www.cob.cms.hhs.gov/MSPRP/</u>.

### Slide 3 of 28 - Course Overview

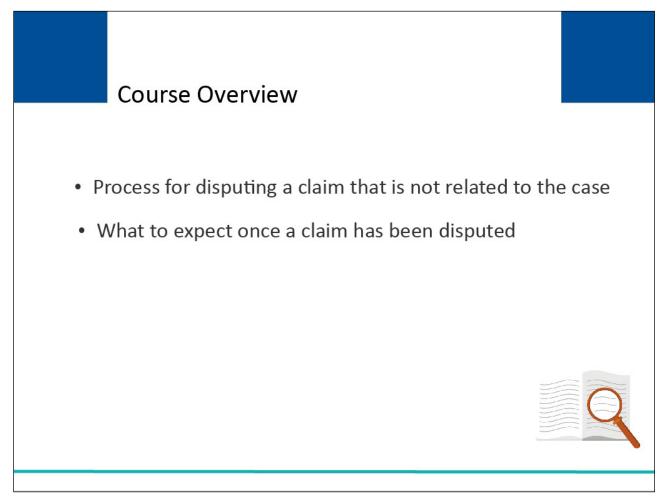

### Slide notes

This course will explain the process for disputing a claim that is not related to the case and what to expect once a claim has been submitted for dispute.

Note: The page footer that exists on all pages in the MSPRP application has been updated to display a new CMS/HHS Vulnerability Disclosure Policy hyperlink. The new hyperlink shall open the existing external CMS Vulnerability Disclosure Policy page in a new browser tab.

# Slide 4 of 28 - Conditional Payment Amount

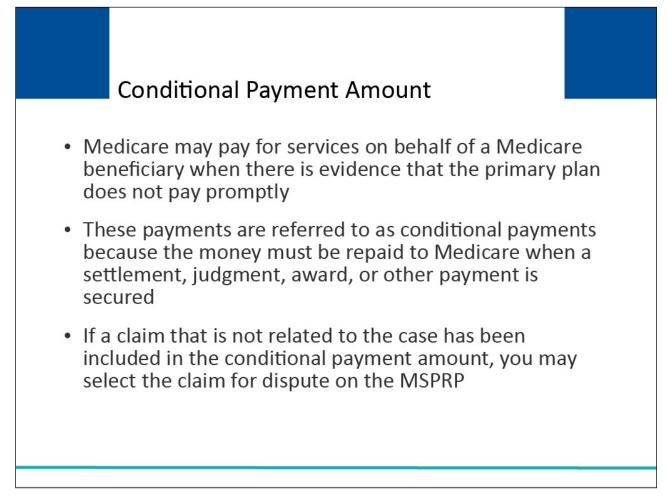

### Slide notes

Under the Medicare Secondary Payer (MSP) laws (42 U.S.C. §1395y(b)), Medicare does not pay for items or services to the extent that payment has been, or may reasonably be expected to be, made through a no-fault or liability insurer or through workers' compensation.

Medicare may pay for services on behalf of a Medicare beneficiary when there is evidence that the primary plan does not pay promptly.

These payments are referred to as conditional payments because the money must be repaid to Medicare when a settlement, judgment, award, or other payment is secured.

If a claim that is not related to the case has been included in the conditional payment amount, you may select the claim for dispute on the MSPRP.

# Slide 5 of 28 - Case Information

|                                                                                                    |                                                                                                    |                                                                                                    |                                                                                                    | Print (                                                                                                    | his page Quick                                                                                                    | Help : Help About This Page                                                |
|----------------------------------------------------------------------------------------------------|----------------------------------------------------------------------------------------------------|----------------------------------------------------------------------------------------------------|----------------------------------------------------------------------------------------------------|----------------------------------------------------------------------------------------------------|----------------------------------------------------------------------------------------------------|----------------------------------------------------------------------------|
| ase                                                                                                    | Informatio                                                                                                    | on                                                                                                    |                                                                                                    |                                                                                                    | duck                                                                                                    | nep . nep / boar mis r age                                                 |
| Case ID: 2011                                                                                                    | 17409000150 ø                                                                                                    |                                                                                                    |                                                                                                    | re ID: 987654321A                                                                                                    |                                                                                                    |                                                                            |
|                                                                                                    |                                                                                                    |                                                                                                    |                                                                                                    | ciary DOB: 02/08/1940<br>ciary Last Name: Smith                                                                                                    |                                                                                                    |                                                                            |
| Case Type: Lia                                                                                                    | ability Insurance                                                                                                    |                                                                                                    | Treasu                                                                                                | ry Account Number: 123                                                                                                    | 45678                                                                                                    |                                                                            |
| Case Status: I                                                                                                    | Demand What is this?                                                                                                    |                                                                                                    |                                                                                                    |                                                                                                    |                                                                                                    |                                                                            |
| Current Statu                                                                                                    | s of Debt: Intent to Refer Le                                                                                                    | etter Sent                                                                                                    | _                                                                                                    |                                                                                                    |                                                                                                    |                                                                            |
| RRE Name: S                                                                                                    | ample Nome                                                                                                    |                                                                                                    | Treasu                                                                                                | ry Referral Date: 01/01/2                                                                                                    | 016                                                                                                    |                                                                            |
| RRE Name. S                                                                                                    | ample Name                                                                                                    |                                                                                                    |                                                                                                    |                                                                                                    |                                                                                                    |                                                                            |
| Data of Incida                                                                                                    | nt: 09/15/2009                                                                                                    |                                                                                                    | Author                                                                                                | ization Laugh Drasf of D                                                                                                    | annocantation                                                                                                    |                                                                            |
|                                                                                                    | of Incident: 09/15/2009 V                                                                                                    | What is this?                                                                                                    |                                                                                                    | ization Level: Proof of R<br>ization Status: Verified                                                                                                    | and the second second second second second second second second second second second second second second second                                |                                                                            |
| ORM: Yes                                                                                                    | or mondent. 03/13/2003                                                                                                    | That is and:                                                                                                    |                                                                                                    | ermination Date: 01/01/2                                                                                                    |                                                                                                    |                                                                            |
|                                                                                                    |                                                                                                    |                                                                                                    |                                                                                                    |                                                                                                    |                                                                                                    |                                                                            |
| Payment<br>Information                                                                                                 | Electronic Pa<br>History                                                                                                    | ayment Refund Informa                                                                                                    | ation Corre<br>Activi                                                                                 | App                                                                                                    | etermination/                                                                                                    | Final Conditional<br>Payment Process                                       |
| *Current Cond<br>*Note: Claims<br>evaluated for n<br>Please contact                                                    | History<br>ditional Payment Amount:<br>are retrieved daily. This amo<br>elevance. This typically take                                                                                          | \$2,800.00<br>Dount is current as of: 07/23/20<br>9 3-5 business days. The co<br>198-2627 if immediate assis                                               | Activi<br>018. Please be a<br>nditional paymen<br>stance with this a                                  | ity Red<br>App<br>Con<br>dvised that the claims as<br>nt amount will be automat                                                                                 | etermination/<br>eal/<br>promise<br>cociated to this ca<br>cally updated onc                                                                    | Payment Process                                                            |
| *Current Conc<br>*Note: Claims<br>evaluated for m<br>Please contact<br>Rights and Re<br>Conditional P                  | History<br>ditional Payment Amount:<br>are retrieved daily. This armo<br>elevance. This typically take<br>the BCRC or CRC at (855)<br>esponsibilities Letter Mail<br>ayment Letter Amount: \$4 | \$2,800.00<br>Jount is current as of: 07/23/2<br>es 3-5 business days. The co<br>798-2627 if immediate assis<br>Date: 06/10/2010<br>196.06                 | Activi<br>018. Please be a<br>nditional paymen<br>stance with this a<br>Section<br>Conditi            | ity Red<br>App<br>Con<br>dvised that the claims as<br>ant amount will be automat<br>mount is required.<br>In 111 No-Fault Policy Lin<br>ional Payment Notice An | etermination/<br>eal/<br>ppromise<br>cociated to this ca-<br>cally updated onco<br>nit Reported: \$32<br>mount: \$500.00                        | Payment Process                                                            |
| *Current Cond<br>*Note: Claims<br>evaluated for n<br>Please contact<br>Rights and Re<br>Conditional P<br>Conditional P | History<br>ditional Payment Amount:<br>are retrieved daily. This amo<br>elevance. This typically take<br>the BCRC or CRC at (855)<br>esponsibilities Letter Mail                               | \$2,800.00<br>ount is current as of: 07/23/21<br>es 3-5 business days. The co<br>1 798-2627 if immediate assis<br>Date: 06/10/2010<br>196.06<br>06/01/2011 | Activi<br>018. Please be a<br>nditional paymen<br>stance with this a<br>Section<br>Conditi<br>Conditi | ity Red<br>App<br>Con<br>dvised that the claims ass<br>it amount will be automat<br>mount is required.<br>In 111 No-Fault Policy Lin                            | etermination/<br>eal/<br>ppromise<br>cociated to this ca-<br>ically updated onco<br>nit Reported: \$32<br>mount: \$500.00<br>ail Date: 06/18/20 | Payment Process se are currently being e this process is complete. 2456.76 |

### Slide notes

In order to dispute a claim, go to the Case Information page on the MSPRP for the case. The Current Conditional Payment Amount is shown on the top-half of this page.

It includes all medical claims that are related to the case which have been paid by Medicare as of the Conditional Payment Amount Updated on date.

To better communicate the precise status of debts, the Case Information page header and Payment Information tab have been updated. The header has an added case status value of Extended Repayment, as well as new fields when ongoing responsibilities for medicals (ORM) is present and when a case is referred to Treasury. In addition, the Payment Information tab has an updated status note value, rearranged fields, and a new Conditional Payment Letter Amount field.

You can dispute claims when: Case Status is Open, Authorization Type is Proof of Representation, Authorization Status is Verified, and Current Conditional Payment Amount is greater than zero.

For a case that is in the Final Conditional Payment Process, you can dispute claims when the Final Conditional Payment Status is Active. Click the Final Conditional Payment Process tab to view status.

To assist insurers and recovery agents in providing appropriate disputes to the CPN before a case is demanded, the S111 No-Fault Policy Limit Reported field has been added to the Payment Information tab on the Case Information page for S111 No-Fault cases.

Note: The Case Information page now displays Go Paperless indicators next to the Case ID indicating that the Account associated with the Case has registered for the Go Paperless option. These accounts receive letter notification emails instead of mailed letters.

### Slide 6 of 28 - Case Actions

| C | View / Request Authorizations                                                                                                    |
|---|----------------------------------------------------------------------------------------------------|
| C | Request an update to the conditional payment amount What is this?                                                                    |
| C | Request an electronic conditional payment letter with Current Conditional Payment Amount What is this?                               |
| C | Request a mailed copy of the conditional payment letter What is this?                                                                |
| C | Begin Final Conditional Payment Process and Provide 120 Days' Notice of Anticipated Settlement What is this?                         |
| C | Calculate Final Conditional Payment Amount What is this?                                                                             |
| C | Request an electronic Dispute Denial for Final Conditional Payment Case Letter with Current Conditional Payment Amount What is this? |
| C | View / Dispute Claims Listing What is this?                                                                                          |
| C | View/Provide the Notice of Settlement Information What is this?                                                                      |
| C | Initiate Demand Letter What is this?                                                                                                 |
| C | View / Submit Redetermination (First Level Appeal) What is this?                                                                     |
| C | Submit Waiver Request What is this?                                                                                                  |
| C | Submit Compromise Request What is this?                                                                                              |
| C | Submit Case Documentation What is this?                                                                                              |
|   |                                                                                                    |

### Slide notes

To view and/or dispute the claims included in the Current Conditional Payment Amount, select the View/Dispute Claims Listing action.

If a case has been demanded, has completed or is pending settlement in the Final Conditional Payment process, clicking the View/Dispute Claims Listing action redirects you to the Demand Claims Listing page.

This read-only page displays information regarding the demanded claims for the selected case, such as the Total Charges, Reimbursed Amounts, and Conditional Payments.

Note: A new field, Treasury Account Number (i.e., the unique Department of Treasury Federal Agency ID assigned to a debt), has been added to the Case Information page to assist Non-Group Health Plan (NGHP) debtors when they discuss their debt with Treasury.

Case actions that are available on the Case Information page when the case status is Demand or Demand in Progress have been clarified.

To prevent users from disputing claims when no conditional payment letter (CPL) or conditional payment notice (CPN) has been sent, the View/Dispute Claims Listing action on the Case Information page has been disabled, with a new tooltip.

To prevent users from taking any action on BCRC or CRC NGHP ORM (Ongoing Responsibility for Medicals) cases related to a deleted Section 111 lead, the following: Case Information page actions will be disabled for cases with deleted S111 leads:

View/Request Authorizations

Request an update to the conditional payment amount

Request a mailed copy of the conditional payment letter

# Slide 7 of 28 - Claims Listing

|                         | e About                                                                                  | This Site      | CMS                | Links                | How To                   | Reference                      | Materials                             | Contact Us      | Sign off |
|-------------------------|------------------------------------------------------------------------------------------|----------------|--------------------|----------------------|--------------------------|--------------------------------|---------------------------------------|-----------------|----------|
| Claim                   | ns Listing                                                                               |                |                    |                      |                          |                                | Print this page                       | Quick Help      |          |
| The follow              | ing are the claims ass                                                                   | ociated to C   | ase ID: 201117     | 409000150            |                          |                                |                                       | Help About This | s Page   |
| may differ<br>Payment S | ims may also be found<br>from the last issued P<br>Summary Form and th<br>d to the case. | ayment Sum     | imary Form if th   | nere has been a      | iny recent case a        | ctivity between the            | date of the                           |                 |          |
| Note: If a              | claim is disputed and                                                                    | we agree wit   | h the dispute, t   | he claim will au     | tomatically be rer       | noved from the cla             | aims listing.                         |                 |          |
|                         | eve any of the claims I<br>a dispute below.                                              | isted on this  | screen are unr     | elated to the ca     | se, you may requ         | est the claims be              | removed by                            |                 |          |
|                         | a claim for dispute, clic<br>continue button. The r<br>ation.                            |                |                    |                      |                          |                                |                                       |                 |          |
| Click Clea              | r to remove any sortin                                                                   | a or filterina | and restore the    | e default display    | of claims informa        | ation.                         |                                       |                 |          |
|                         | rious will return you to                                                                 | 51 85.         |                    | 10 B                 |                          |                                | will return you                       |                 |          |
|                         | itional Payment amou                                                                     | at column bo   | a been marked      | with on (*) acts     | rick                     |                                |                                       |                 |          |
|                         |                                                                                          |                |                    |                      |                          |                                |                                       |                 |          |
|                         | ne checkbox next to th                                                                   | e claim num    | ber is disabled,   | the claim may        | not be disputed.         |                                |                                       |                 |          |
| Claims                  |                                                                                          |                |                    |                      |                          |                                |                                       |                 |          |
| Cle                     | ar Export                                                                                | 2              |                    |                      |                          |                                |                                       |                 |          |
| Dispute                 | Claim Control ID<br>(ICN)                                                                | Line<br>Number | Total<br>Charges 🗘 | Reimbursed<br>Amount | * Conditional<br>Payment | Dispute<br>Submitted ≑<br>Date | Dispute<br>Decision <b>\$</b><br>Date |                 |          |
|                         |                                                                                          |                | Search             |                      |                          | ~                              | ~                                     |                 |          |
|                         | *******999999991                                                                         | 1              | \$5,296.23         | \$5,296.23           | \$5,296.23               |                                |                                       |                 |          |
|                         | *******99999991                                                                          | 2              | \$105.20           | \$105.20             | \$105.20                 |                                |                                       |                 |          |
|                         | *******99999991                                                                          | 3              | \$51.98            | \$51.98              | \$51.98                  | 01/25/2011                     |                                       |                 |          |

### Slide notes

Once the View/Dispute Claims Listing action is selected, the MSPRP retrieves all of the claim information that is included in the Current Conditional Payment Amount and displays that information on the Claims Listing page.

The retrieval of this information may be slightly delayed depending on the volume of claims information returned.

The Case ID is displayed at the top of the page. Claim information that is currently associated to the Case ID is displayed under the Claims heading on the bottom half of this page.

To help users select all claims displayed on the Claims Listing page, a Select All/Deselect All hyperlink is now available.

Note: Due to the requirements of the Centers for Medicare & Medicaid Services (CMS) Department of Health & Human Services (DHHS) Privacy Rule, all protected health information (PHI) will not be included on the Claims Listing page.

# Slide 8 of 28 - Claims Listing

| Home                      | e About                                                                                 | This Site       | CMS                | Links                | How To                   | Reference                       | Materials                      | Contact Us    | Sign off |
|---------------------------|-----------------------------------------------------------------------------------------|-----------------|--------------------|----------------------|--------------------------|---------------------------------|--------------------------------|---------------|----------|
| Claim                     | ns Listing                                                                              |                 |                    |                      |                          |                                 | Print this page                | Quick Help    | 9.<br>   |
| The follow                | ing are the claims ass                                                                  | ociated to C    | ase ID: 201117     | 409000150            |                          |                                 |                                | Help About Th | is Page  |
| may differ<br>Payment S   | ms may also be found<br>from the last issued P<br>Summary Form and th<br>I to the case. | ayment Sum      | nmary Form if th   | here has been a      | any recent case a        | ctivity between the             | e date of the                  |               |          |
| Note: If a                | claim is disputed and                                                                   | we agree wit    | h the dispute, t   | he claim will au     | tomatically be rer       | moved from the cla              | aims listing.                  |               |          |
|                           | eve any of the claims l<br>a dispute below.                                             | isted on this   | screen are unr     | elated to the ca     | se, you may requ         | est the claims be               | removed by                     |               |          |
|                           | a claim for dispute, clic<br>ontinue button. The n<br>ation.                            |                 |                    |                      |                          |                                 |                                |               |          |
| Click Clea                | r to remove any sortin                                                                  | ia or filterina | and restore the    | e default displav    | of claims inform         | ation.                          |                                |               |          |
| Click Previ<br>to the Hom | ious will return you to<br>ne Page.                                                     | the Case In     | formation page     | , your dispute s     | elections will be l      | ost. Click Cancel               | will return you                |               |          |
| The Condi                 | itional Payment amour                                                                   | nt column ha    | s been marked      | with an (*) aste     | erisk.                   |                                 |                                |               |          |
|                           | ne checkbox next to th                                                                  |                 |                    |                      |                          |                                 |                                |               |          |
| Claims                    |                                                                                         |                 |                    | ,                    |                          |                                 |                                |               |          |
|                           |                                                                                         |                 |                    |                      |                          |                                 |                                |               |          |
| Clea                      | ar Export                                                                               | 2               |                    |                      |                          |                                 |                                |               |          |
| Dispute                   | Claim Control ID<br>(ICN)                                                               | Line<br>Number  | Total<br>Charges 🗘 | Reimbursed<br>Amount | * Conditional<br>Payment | Dispute<br>Submitted \$<br>Date | Dispute<br>Decision \$<br>Date |               |          |
|                           |                                                                                         |                 | Search             |                      |                          | ~                               | ~                              |               |          |
|                           | *******99999991                                                                         | 1               | \$5,296.23         | \$5,296.23           | \$5,296.23               |                                 |                                |               |          |
|                           | *******99999991                                                                         | 2               | \$105.20           | \$105.20             | \$105.20                 |                                 |                                |               |          |
|                           | *******999999991                                                                        | 3               | \$51.98            | \$51.98              | \$51.98                  | 01/25/2011                      |                                |               |          |

### Slide notes

For each claim included on the Claims Listing Page, the Claim Control ID (ICN), Line Number, Total Charges, Reimbursed Amount, Conditional Payment, Dispute Submitted Date and Dispute Decision Date are displayed.

Also, if applicable, the Dispute Submitted Date and Dispute Decision Date are displayed.

The Claim Number/Internal Control Number assigned to the claim by the Medicare processing contractor is displayed in the Claim Control ID (ICN). The first eight characters will be masked (hidden) from view.

The Line number is a reference to the individual service rendered on the claim. The Total Charges indicate the amount billed by the provider.

The amount Medicare paid the provider is shown in Reimbursed Amount and the amount Medicare is seeking is indicated in the Conditional Payment.

The Dispute Submitted Date is the last date a dispute was submitted on the claim. It is blank if no dispute has been submitted or if a dispute was submitted prior to the implementation of this feature.

If the submitted dispute is denied, the decision date will display in the Dispute Decision Date. However, if a claim dispute is approved, the claim is automatically removed from the Claims Listing page.

# Slide 9 of 28 - Payment Summary Form

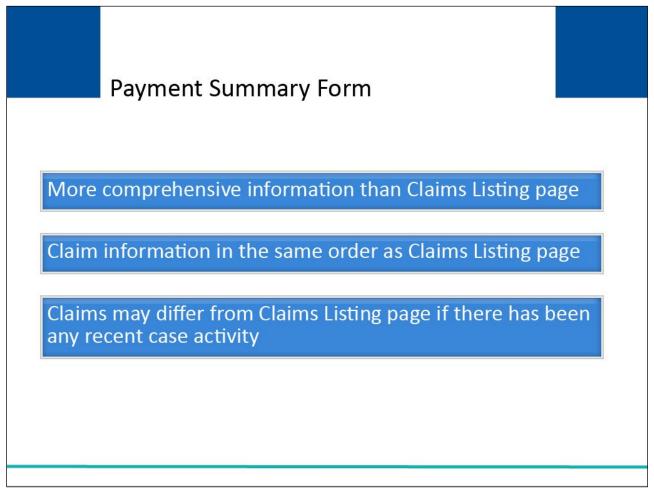

### **Slide notes**

In order to assist you in correctly identifying a payment for dispute, it is recommended that you have the Payment Summary Form that is mailed with the Conditional Payment letter.

The Payment Summary Form will have more comprehensive information than what is displayed on the Claims Listing page and will assist you in identifying and matching the claim information for dispute.

The claim information displayed on the Claims Listing page will be listed in the same order as the Payment Summary Form that is mailed with the Conditional Payment letter.

However, the claims displayed on the Claims Listing page may differ from those listed on your Payment Summary Form if there has been any recent case activity between the date of the Payment Summary Form and the current date.

For example, information may have been removed as a result of a dispute or added as a result of a request to update the conditional payment amount.

# Slide 10 of 28 - Payment Summary Form

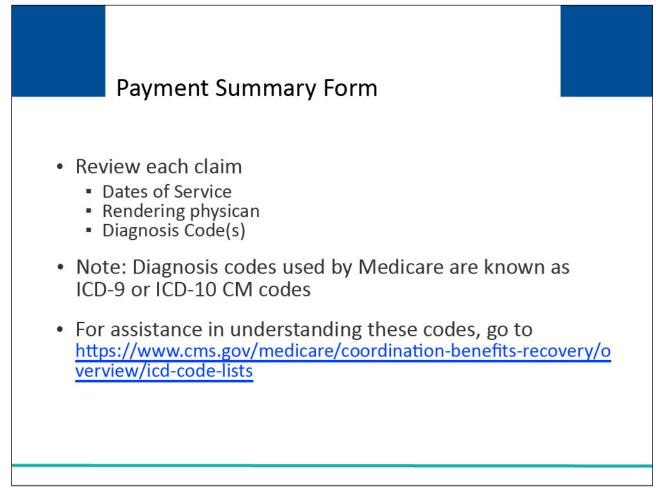

### Slide notes

Review each claim (the dates of service (From and To Dates), the rendering physician (Provider Name) and the Diagnosis Codes) and determine if it is related to the injuries/illness in the lawsuit.

Note: The diagnosis codes used by Medicare are known as ICD-9 or ICD-10-CM codes which mean the International Classification of Diseases 9th or 10th Revision, Clinically Modified.

These codes represent the reason for the office visit or medical test.

Note: An ICD indicator has been added to the system-generated Payment Summary Form with each claim line specifying whether the code is for ICD-9 or ICD-10.

If you need assistance in understanding these codes, go to the following link: <u>https://www.cms.gov/medicare/coordination-benefits-recovery/overview/icd-code-lists</u>.

# Slide 11 of 28 - Claims Listing

| click the C    | Continue button. The n                                                                                                    |                                              |                                                                                |                                                                   |                                                                    | puted claims have<br>ted and provide a |                               |   |  |
|----------------|----------------------------------------------------------------------------------------------------|----------------------------------------------|--------------------------------------------------------------------------------|-------------------------------------------------------------------|--------------------------------------------------------------------|----------------------------------------|-------------------------------|---|--|
| Click Clea     | ar to remove any sortin                                                                                                    | g or filtering                               | and restore the                                                                | e default display                                                 | of claims inform                                                   | ation.                                 |                               |   |  |
|                | <b>vious</b> will return you to<br>me Page.                                                                                                    | the Case In                                  | formation page                                                                 | , your dispute s                                                  | elections will be I                                                | ost. Click Cancel                      | will return you               | 1 |  |
| The Cond       | ditional Payment amour                                                                                                    | nt column ha                                 | s been marked                                                                  | with an (*) aste                                                  | risk.                                                              |                                        |                               |   |  |
| Note: If t     | the checkbox next to th                                                                                                    | e claim num                                  | her is disabled                                                                | the claim may                                                     | not be disputed                                                    |                                        |                               |   |  |
|                | The checkbox hext to th                                                                                                    | e claim num                                  | bei is disabled,                                                               | the claim may                                                     | not be disputed.                                                   |                                        |                               |   |  |
| Claims         |                                                                                                    |                                              |                                                                                |                                                                   |                                                                    |                                        |                               |   |  |
| 100            | and the second second se |                                              |                                                                                |                                                                   |                                                                    |                                        |                               |   |  |
| Cle            | ear Export                                                                                                    |                                              |                                                                                |                                                                   |                                                                    |                                        |                               |   |  |
| Cle            | ear Export                                                                                                    | 2                                            |                                                                                |                                                                   |                                                                    |                                        |                               |   |  |
| Cle<br>Dispute | Claim Control ID                                                                                                    | Line<br>Number                               | Total<br>Charges ≑                                                             | Reimbursed<br>Amount                                              | * Conditional<br>Payment                                           | Dispute<br>Submitted ≑<br>Date         | Dispute<br>Decision ≑<br>Date |   |  |
|                | Claim Control ID                                                                                                    | Line                                         |                                                                                |                                                                   |                                                                    | Submitted \$                           | Decision \$                   |   |  |
|                | Claim Control ID                                                                                                    | Line                                         | Charges 🕈                                                                      |                                                                   |                                                                    | Submitted \$                           | Decision \$<br>Date           |   |  |
|                | Claim Control ID<br>(ICN)                                                                                                    | Line<br>Number                               | Charges  Search                                                                | Amount                                                            | Payment                                                            | Submitted \$                           | Decision \$<br>Date           |   |  |
|                | Claim Control ID<br>(ICN)                                                                                                    | Line<br>Number<br>1                          | Charges<br>Search<br>\$5,296.23                                                | Amount<br>\$5,296.23                                              | Payment<br>\$5,296.23                                              | Submitted \$                           | Decision \$<br>Date           |   |  |
|                | Claim Control ID<br>(ICN)<br>*******99999991<br>*******99999991                                                                                                    | Line<br>Number<br>1<br>2                     | Charges *<br>Search<br>\$5,296.23<br>\$105.20                                  | Amount<br>\$5,296.23<br>\$105.20                                  | Payment<br>\$5,296.23<br>\$105.20                                  | Submitted \$                           | Decision \$<br>Date           |   |  |
|                | Claim Control ID<br>(ICN)<br>*******999999991<br>*******99999991<br>\$                                                                                                    | Line<br>Number<br>1<br>2<br>3                | Charges<br>Search<br>\$5,296.23<br>\$105.20<br>\$51.98                         | Amount<br>\$5,296.23<br>\$105.20<br>\$51.98                       | Payment<br>\$5,296.23<br>\$105.20<br>\$51.98                       | Submitted \$                           | Decision \$<br>Date           |   |  |
|                | Claim Control ID<br>(ICN)<br>******99999991<br>******99999991<br>******99999991<br>******99999992                                                                                                    | Line<br>Number<br>1<br>2<br>3<br>1           | Charges<br>Search<br>\$5,296.23<br>\$105.20<br>\$51.98<br>\$9.27               | Amount<br>\$5,296.23<br>\$105.20<br>\$51.98<br>\$9.27             | Payment<br>\$5,296.23<br>\$105.20<br>\$51.98<br>\$9.27             | Submitted \$                           | Decision \$<br>Date           |   |  |
|                | Claim Control ID<br>(ICN)<br>******99999991<br>******99999991<br>******99999992                                                                                                    | Line<br>Number<br>1<br>2<br>3<br>1<br>1<br>2 | Charges *<br>Search<br>\$5,296.23<br>\$105.20<br>\$51.98<br>\$9.27<br>\$131.50 | Amount<br>\$5,296.23<br>\$105.20<br>\$51.98<br>\$9.27<br>\$131.50 | Payment<br>\$5,296.23<br>\$105.20<br>\$51.98<br>\$9.27<br>\$131.50 | Submitted \$                           | Decision \$<br>Date           |   |  |

### Slide notes

To dispute the inclusion of a claim(s) that is/are unrelated to your case, click the Dispute checkbox next to the claims(s) in dispute.

Note: If the Dispute checkbox contains a faded checkmark, this indicates the claim has been previously selected for dispute and is currently under review.

When all disputed claims have been selected, click [Continue] to proceed.

# Slide 12 of 28 - Claims Dispute Verification

| Claims                  | Dispute Ver                                        | ification              |                      |                                                               | Print this page        | Quick Help<br>Help About This | Page  |
|-------------------------|----------------------------------------------------|------------------------|----------------------|---------------------------------------------------------------|------------------------|-------------------------------|-------|
| Below is a list o       | of claims associated to                            | Case ID: 20111740      | 9000150 you have s   | selected for dispute, please                                  | e review for accuracy. |                               | , ago |
|                         |                                                    |                        |                      | ne item can only be dispute                                   |                        |                               |       |
|                         |                                                    |                        |                      | tor will maintain his or her a<br>nce CMS issues its final de |                        |                               |       |
| T                       |                                                    |                        |                      |                                                               |                        |                               |       |
| to revise your :        | selection click the Prev                           | lous button.           |                      |                                                               |                        |                               |       |
| Claims Dis              | puted:                                             |                        |                      |                                                               |                        |                               |       |
| Type Of<br>service(TOS) | Claim Control ID<br>(ICN)                          | Line Number            | Total Charges        | Reimbursed Amount                                             | Conditional<br>Payment |                               |       |
| 40                      | *******999999999                                   | 1                      | \$5,296.23           | \$5,296.23                                                    | \$5,296.23             |                               |       |
| 40                      | *******999999999                                   | 2                      | \$105.20             | \$105.20                                                      | \$105.20               |                               |       |
| 60                      | ********99999999                                   | 3                      | \$51.98              | \$51.98                                                       | \$51.98                |                               |       |
| Supporting Int          | formation & Docume                                 | ntation: What is th    | s?                   |                                                               |                        |                               |       |
| You are require         | d to provide a brief de                            | scription of the iniur | v and explanation fo | r any claims you disputed                                     | as unrelated to the    |                               |       |
| case or upload          | supporting documenta                               | ation, as applicable.  | If you have more the | an one explanation, please                                    | provide the date       |                               |       |
|                         | explanation. (Example<br>ut this case is for a spi |                        | ates between Janua   | ry 1, 2010 and September                                      | 13, 2010 were for      |                               |       |
| back surgery b          | ut this case is for a spr                          | ameu knee.)            |                      |                                                               |                        |                               |       |
|                         |                                                    |                        |                      |                                                               |                        |                               |       |
| Please note: T          | his case is in the Fin                             | al Conditional Pay     | ment process whic    | ch means that a claim car                                     | n only be disputed     |                               |       |
|                         |                                                    |                        |                      | n your best interest to pro                                   |                        |                               |       |
|                         | onting documentation u                             |                        |                      | bmitted, you will not have<br>1.                              | e the option to        |                               |       |
|                         |                                                    |                        |                      |                                                               |                        |                               |       |
|                         |                                                    |                        |                      |                                                               |                        |                               |       |

### Slide notes

The Claims Dispute Verification page will appear. This page will allow you to verify the claims you have disputed and to upload documentation that supports the dispute(s).

### Slide 13 of 28 - Claims Dispute Verification

| Ciains                                              | Dispute Ver                                | incation                                                                |                                             |                                                                                   | Print this page        | Quick Help<br>Help About This | Page |
|-----------------------------------------------------|--------------------------------------------|-------------------------------------------------------------------------|---------------------------------------------|-----------------------------------------------------------------------------------|------------------------|-------------------------------|------|
| Below is a list o                                   | f claims associated to                     | Case ID: 20111740                                                       | 9000150 you have s                          | selected for dispute, please                                                      | review for accuracy.   | Help About This               | raye |
| This case is a F                                    | inal Conditional Paym                      | ent case which me                                                       | ans that a claim or li                      | ne item can only be dispute                                                       | ed one time after the  |                               |      |
|                                                     |                                            |                                                                         |                                             | tor will maintain his or her a                                                    |                        |                               |      |
| regarding CMS                                       | Medicare Secondary                         | Payer (MSP) recov                                                       | ery determination or                        | nce CMS issues its final de                                                       | mand.                  |                               |      |
| To revise your s                                    | election click the Prev                    | vious button.                                                           |                                             |                                                                                   |                        |                               |      |
| Claims Dis                                          | puted:                                     |                                                                         |                                             |                                                                                   |                        |                               |      |
|                                                     |                                            |                                                                         |                                             |                                                                                   |                        | 1                             |      |
| Type Of<br>service(TOS)                             | Claim Control ID<br>(ICN)                  | Line Number                                                             | Total Charges                               | Reimbursed Amount                                                                 | Conditional<br>Payment |                               |      |
| 40                                                  | *******999999999                           | 1                                                                       | \$5,296.23                                  | \$5,296.23                                                                        | \$5,296.23             |                               |      |
| 40                                                  | *******999999999                           | 2                                                                       | \$105.20                                    | \$105.20                                                                          | \$105.20               |                               |      |
| 60                                                  | *******999999999                           | 3                                                                       | \$51.98                                     | \$51.98                                                                           | \$51.98                |                               |      |
| You are require<br>case or upload<br>range for each | supporting documenta                       | scription of the injur<br>ation, as applicable.<br>e: Claims with the d | y and explanation fo<br>If you have more th | or any claims you disputed an one explanation, please<br>ry 1, 2010 and September | provide the date       |                               |      |
|                                                     |                                            |                                                                         |                                             | ch means that a claim car<br>n your best interest to pro                          |                        |                               |      |
|                                                     | orting documentatio<br>nal documentation u |                                                                         |                                             | bmitted, you will not have<br>d.                                                  | the option to          |                               |      |
|                                                     |                                            |                                                                         |                                             |                                                                                   |                        |                               |      |

### Slide notes

The Claims Disputed section of this page displays the claims that you selected for dispute for the Case ID.

The Type of Service (TOS) masked (hidden) Claim Control ID (ICN), Line Number, Total Charges, Reimbursed Amount and Conditional Payment will display for each claim. Verify this list to ensure that it only includes claims you believe are un-related to the case.

To revise the list, click [Previous] to be returned to the Claims Listing page.

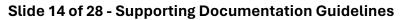

| Supporting Doc                                                               | umentation Guidelines                                                                                                    |
|------------------------------------------------------------------------------|----------------------------------------------------------------------------------------------------|
| Reason for Claims Dispute                                                    | Supporting Documentation Required                                                                                          |
| General Health Conditions (e.g.,<br>flu, diabetes, etc.)                     | None                                                                                                    |
| Dates of service were after the physician completed treatment for the injury | Physician's certification:<br>• Treatment has been completed                                                               |
| Injuries are not being<br>pursued as part of the case                        | Medical proof and documentation such as:<br>• Court complaint showing condition isn't<br>being pursued as part of the case |
|                                                                              | medicare/coordination-benefits-<br>n-group-health-plan-recovery                                                            |

# Slide notes

Claims that are being disputed for general health conditions (e.g., flu, diabetes, etc.) do not require supporting documentation.

Claims that are being disputed because the dates of service on the claims were after your physician completed treatment for the alleged injury require a physician's certification that treatment has been completed.

Please refer to the "Future Medicals" document found on the Non-Group Health Plan Recovery page. The following link may be used to access the section's main page,

https://www.cms.gov/medicare/coordination-benefits-recovery/overview/non-group-health-plan-recovery.

Once on the Coordination of Benefits & Recovery Overview page, click the Non-Group Health Plan Recovery link on the left side menu and scroll to Downloads area near the bottom of the page.

Claims that are being disputed for injuries that are not being pursued as part of the case (e.g., the case in question is related to the back and some of the claims included in the current conditional payment

amount are related to the neck) require medical proof and documentation such as a court complaint that shows this condition isn't being pursued as part of the case.

### Slide 15 of 28 - Claims Dispute Verification

| Type Of<br>service(TOS)                                                                                                    | Claim Control ID<br>(ICN)                                                                                                    | Line Number                                                                                                    | Total Charges                                                                                                    | Reimbursed Amount                                                                                                    | Conditional<br>Payment                            |  |
|----------------------------------------------------------------------------------------------------|----------------------------------------------------------------------------------------------------|----------------------------------------------------------------------------------------------------|----------------------------------------------------------------------------------------------------|----------------------------------------------------------------------------------------------------|---------------------------------------------------|--|
| 40                                                                                                    | *******999999999                                                                                                    | 1                                                                                                    | \$5,296.23                                                                                                    | \$5,296.23                                                                                                    | \$5,296.23                                        |  |
| 40                                                                                                    | *******999999999                                                                                                    | 2                                                                                                    | \$105.20                                                                                                    | \$105.20                                                                                                    | \$105.20                                          |  |
| 60                                                                                                    | ********999999999                                                                                                    | 3                                                                                                    | \$51.98                                                                                                    | \$51.98                                                                                                    | \$51.98                                           |  |
| Supporting In                                                                                                    | formation & Docume                                                                                                    | ntation: What is th                                                                                                    | is?                                                                                                    |                                                                                                    |                                                   |  |
| ase or upload<br>ange for each                                                                                                    | supporting documenta                                                                                                    | ation, as applicable.<br>e: Claims with the d                                                                                                    | If you have more th                                                                                                    | r any claims you disputed a<br>an one explanation, please<br>ry 1, 2010 and September                                         | provide the date                                  |  |
| Please note: 1                                                                                                    | This case is in the Fin                                                                                                    | ial Conditional Pay                                                                                                    | ment process wind                                                                                                    | in mound that a blaim bar                                                                                                    | end as anoparea                                   |  |
| one time. In o<br>accurate supp                                                                                                    | rder to ensure prope                                                                                                    | r review of your dis<br>on at this time. Onc                                                                                                    | puted claim, it is in<br>e the dispute is su                                                                                                    | n your best interest to pro<br>bmitted, you will not have                                                                     | ovide complete and                                |  |
| one time. In o<br>accurate supp<br>submit addition<br>For disputes the<br>documentation                                                                                                    | rder to ensure proper<br>porting documentatio<br>pnal documentation u<br>nat require additional in                                                                                                    | r review of your dis<br>n at this time. Onc<br>intil after CMS issu<br>formation, please up<br>nclude: providing cla                                                                                                  | sputed claim, it is in<br>e the dispute is sul<br>les its final demand<br>////////////////////////////////////                                                                | n your best interest to pro<br>bmitted, you will not have                                                                     | when supporting                                   |  |
| For disputes the<br>courte supplies the<br>for disputes the<br>courted tion, or ex-                                                                                                    | rder to ensure proper<br>porting documentation<br>ponal documentation u<br>nat require additional in<br>should be uploaded in                                                                                                    | r review of your dis<br>n at this time. Onc<br>intil after CMS issu<br>formation, please up<br>nclude: providing cla<br>d date of treatment.)                                                                         | sputed claim, it is in<br>e the dispute is sul<br>les its final demand                                                                                                    | n your best interest to pro<br>bmitted, you will not have<br>1.<br>cumentation. (Examples of<br>related injuries, proving a p | when supporting                                   |  |
| For disputes the documentation, or example a submit addition for disputes the documentation condition, or example a submit addition of the submit addition of the submit additin of the | rder to ensure proper<br>porting documentatio<br>onal documentation u<br>nat require additional in<br>should be uploaded in<br>stablishing incident end<br>opporting documentatio                                                                                       | r review of your dis<br>in at this time. Onc<br>intil after CMS issu<br>formation, please up<br>include: providing cla<br>d date of treatment.)<br>ion, please click he<br>on of the dispute am                       | sputed claim, it is in<br>e the dispute is suit<br>les its final demand<br>pload supporting door<br>infication of incident<br>re <u>Upload Docume</u><br>d to submit any prov | n your best interest to pro<br>bmitted, you will not have<br>1.<br>cumentation. (Examples of<br>related injuries, proving a p | when supporting<br>re-existing                    |  |
| one time. In o<br>accurate supp<br>submit addition<br>For disputes the<br>documentation<br>condition, or each<br>To upload sup<br>Select Continue<br>Previous will r                                                                                                    | rder to ensure proper<br>porting documentation<br>and documentation un<br>reat require additional in<br>should be uploaded in<br>stablishing incident end<br>opporting documentation<br>us to confirm submissi-<br>eturn you to the View /<br>cel will return you to th | r review of your dis<br>in at this time. Onc<br>until after CMS issu<br>formation, please up<br>clude: providing cla<br>d date of treatment.)<br>ion, please click he<br>on of the dispute and<br>Dispute Claims List | sputed claim, it is in<br>e the dispute is sul<br>les its final demand                                                                                                    | n your best interest to pro<br>bmitted, you will not have<br>1.<br>cumentation. (Examples of<br>related injuries, proving a p | when supporting<br>when supporting<br>we-existing |  |

### Slide notes

After you have verified the claims that were selected for dispute, you must submit documentation (evidence) to support your contention. You can enter up to 500 characters of free-form text to explain the reason for your dispute.

Any text input here will be added to the permanent case file once you select [Continue]. If you click [Previous], the input text will be lost.

If you require additional space to support your dispute, create a .PDF file of your documentation.

Note: If you are providing copies of the corresponding medical records highlight and/or mark the pertinent areas of the records or documents which support your position.

# Slide 16 of 28 - Claims Dispute Verification

| Type Of<br>service(TOS                                                                                                    | Claim Control ID<br>(ICN)                                                                                                    | Line Number                                                                                                    | Total Charges                                                                                                    | Reimbursed Amount                                                                                                    | Conditional<br>Payment                                                                                           |  |
|----------------------------------------------------------------------------------------------------|----------------------------------------------------------------------------------------------------|----------------------------------------------------------------------------------------------------|----------------------------------------------------------------------------------------------------|----------------------------------------------------------------------------------------------------|----------------------------------------------------------------------------------------------------|--|
| 40                                                                                                    | ********999999999                                                                                                    | 1                                                                                                    | \$5,296.23                                                                                                    | \$5,296.23                                                                                                    | \$5,296.23                                                                                                    |  |
| 40                                                                                                    | *******999999999                                                                                                    | 2                                                                                                    | \$105.20                                                                                                    | \$105.20                                                                                                    | \$105.20                                                                                                    |  |
| 60                                                                                                    | *******999999999                                                                                                    | 3                                                                                                    | \$51.98                                                                                                    | \$51.98                                                                                                    | \$51.98                                                                                                    |  |
| Supporting Ir                                                                                                    | formation & Docume                                                                                                    | ntation: What is th                                                                                                    | is?                                                                                                    |                                                                                                    |                                                                                                    |  |
| ase or upload                                                                                                    | d supporting documenta                                                                                                    | ation, as applicable.<br>e: Claims with the d                                                                                                    | If you have more that                                                                                                    | r any claims you disputed a<br>an one explanation, please<br>ry 1, 2010 and September                                                              | provide the date                                                                                                 |  |
| one time. In c                                                                                                    |                                                                                                    | r review of your dis                                                                                                    | sputed claim, it is in                                                                                                    | n your best interest to pro<br>bmitted, you will not have                                                                                          | and the second second second second second second second second second second second second second second second |  |
| one time. In o<br>accurate sup                                                                                                    | order to ensure proper                                                                                                    | r review of your dis<br>n at this time. Onc                                                                                                    | sputed claim, it is in<br>e the dispute is sul                                                                                                    | n your best interest to pro<br>bmitted, you will not have                                                                                          | and the second second second second second second second second second second second second second second second |  |
| one time. In o<br>accurate sup<br>submit additi<br>Sor disputes ti<br>documentation                                                                                                    | order to ensure proper<br>porting documentatio<br>onal documentation u<br>nat require additional in                                                                                                    | r review of your dis<br>n at this time. Onc<br>intil after CMS issu<br>formation, please up<br>nclude: providing cla                                                                                                 | sputed claim, it is ir<br>e the dispute is sul<br>les its final demand<br>//<br>pload supporting door<br>rification of incident i                                                           | n your best interest to pro<br>bmitted, you will not have                                                                                          | the option to                                                                                                    |  |
| one time. In c<br>accurate sup<br>submit additi<br>For disputes ti<br>documentation<br>condition, or e                                                                                                    | order to ensure proper<br>porting documentatio<br>onal documentation u<br>nat require additional in<br>n should be uploaded ir                                                                                                    | r review of your dis<br>n at this time. Onc<br>intil after CMS issu<br>formation, please up<br>iclude: providing cla<br>d date of treatment.)                                                                        | sputed claim, it is ir<br>e the dispute is sul<br>res its final demand                                                                                                    | n your best interest to pro-<br>ponitted, you will not have<br>1.<br>cumentation. (Examples of<br>related injuries, proving a p                    | the option to                                                                                                    |  |
| For disputes the comparison of the comparison of | order to ensure proper<br>porting documentatio<br>onal documentation u<br>nat require additional in<br>n should be uploaded in<br>stablishing incident enco<br>pporting documentati<br>ue to confirm submission<br>return you to the View /                               | r review of your dis<br>n at this time. Onc<br>intil after CMS issu<br>formation, please up<br>include: providing cla<br>d date of treatment.)<br>on, please click he<br>on of the dispute an<br>Dispute Claims List | sputed claim, it is ir<br>e the dispute is sult<br>res its final demand<br>pload supporting doo<br>rrification of incident<br>are <u>Upload Docume</u><br>d to submit any prov<br>ing page. | n your best interest to pro-<br>ponitted, you will not have<br>1.<br>cumentation. (Examples of<br>related injuries, proving a p<br><u>intation</u> | the option to<br>when supporting<br>re-existing<br>PRC. Selecting                                                |  |
| one time. In c<br>accurate sup<br>submit additi<br>For disputes ti<br>documentation<br>condition, or e<br>To upload su<br>Select Contin<br>Previous will                                                                                                    | order to ensure proper<br>porting documentatio<br>onal documentation u<br>nat require additional in<br>a should be uploaded ir<br>stablishing incident enco<br>pporting documentati<br>ue to confirm submission<br>return you to the View /<br>cel will return you to the | r review of your dis<br>n at this time. Onc<br>intil after CMS issu<br>formation, please up<br>include: providing cla<br>d date of treatment.)<br>on, please click he<br>on of the dispute an<br>Dispute Claims List | sputed claim, it is ir<br>e the dispute is sult<br>res its final demand<br>pload supporting doo<br>rrification of incident<br>are <u>Upload Docume</u><br>d to submit any prov<br>ing page. | n your best interest to pro-<br>pointted, you will not have<br>i.<br>cumentation. (Examples of<br>related injuries, proving a p                    | the option to<br>when supporting<br>re-existing<br>PRC. Selecting                                                |  |

# Slide notes

To upload supporting documentation, click [Upload Documentation].

|                                                       |                                   |                   |                              |                        |                             |                 | 5973<br>-             |
|-------------------------------------------------------|-----------------------------------|-------------------|------------------------------|------------------------|-----------------------------|-----------------|-----------------------|
| Dispute                                               | Claims D                          | Docume            | ntation Uploa                | ıd                     | Se                          | Quick Help      |                       |
|                                                       |                                   |                   |                              |                        | Print this page             | Help About This | Page                  |
| Please click Ch                                       | noose File to find                | the file to uploa | ad in support of the dispute | ed claims.             |                             |                 | 1919. <del>-</del> 19 |
| The selected fil                                      | le must meet the f                | ollowing criteria | a.                           |                        |                             |                 |                       |
|                                                       |                                   | entering entering |                              |                        |                             |                 |                       |
| • File is in .F                                       |                                   |                   |                              |                        |                             |                 |                       |
| <ul> <li>File is viru</li> <li>File is pot</li> </ul> |                                   |                   |                              |                        |                             |                 |                       |
| <ul> <li>File is not</li> <li>File size is</li> </ul> | encrypted.<br>s less than or equa | al to 40 MR (mg   | anabytec) in cize            |                        |                             |                 |                       |
|                                                       |                                   |                   | must not be larger than 8.   | 5 by 11 inches         |                             |                 |                       |
|                                                       | is 80 characters of               |                   | mast not be larger than o.   | o by frinches.         |                             |                 |                       |
|                                                       |                                   |                   | alphanumeric characters:     | any letter (A-Z, a-z). | any number (0-9), and any   |                 |                       |
|                                                       |                                   |                   | (-), period (.) and underso  |                        |                             |                 |                       |
| <ul> <li>File name</li> </ul>                         | does not include                  | e spaces.         |                              |                        |                             |                 |                       |
|                                                       |                                   |                   |                              |                        |                             |                 |                       |
| Selecting Cont                                        | tinue will upload th              | ne documents.     | Selecting Cancel will retu   | rn you to the View / I | Dispute Claims Listing page |                 |                       |
| and documents                                         | s will not be upload              | ded.              |                              |                        |                             |                 |                       |
|                                                       |                                   |                   |                              |                        |                             |                 |                       |
| 01100001110                                           | No file chosen                    |                   |                              |                        |                             |                 |                       |
|                                                       | No file chosen                    |                   |                              |                        |                             |                 |                       |
| Choose File                                           | No file chosen                    |                   |                              |                        |                             |                 |                       |
|                                                       | No file chosen                    | 6                 |                              |                        |                             |                 |                       |
| Choose File                                           | $\dashv$                          |                   |                              |                        |                             |                 |                       |
|                                                       | No file chosen                    | 1                 |                              |                        |                             |                 |                       |
|                                                       | No file chosen                    |                   |                              |                        |                             |                 |                       |
|                                                       | No file chosen                    |                   |                              |                        |                             |                 |                       |
|                                                       | No file chosen                    | I                 |                              |                        |                             |                 |                       |
|                                                       | No file chosen                    |                   |                              |                        |                             |                 |                       |
| Choose File                                           | _                                 |                   |                              |                        |                             |                 |                       |
|                                                       | _                                 |                   |                              |                        |                             |                 |                       |
|                                                       | No file chosen                    | I                 |                              |                        |                             |                 |                       |

### Slide notes

Once clicked, the Dispute Claims Documentation Upload page will appear.

The MSPRP requires each uploaded file to be an Adobe Acrobat (.PDF) file less than or equal to 40 MB, and virus free.

The filename must only include the following valid characters: any letter (A-Z or a-z), any number (0-9), and any of the following special characters: hyphen (-), period (.) or underscore (\_). The filename cannot include spaces.

Files that do not meet these criteria will be rejected.

Users should not upload documents with formats larger than 8.5 x 11 inches.

Please be aware that if you upload a PDF file that has been annotated (saved with notes using PDF Annotator software), there is no guarantee on how overlapping annotations will be translated in the document when it is sent to the imaging system.

To begin the upload process, enter the file name and path/location in the text box, or click [Browse] to search your computer for the desired file. When you click [Browse], a pop-up box displays.

# **Disputing A Claim**

Locate the file that you want to upload. Once the file is located, click the file name and then click [Open]. When the file has been selected, the file name and location will appear on the Documentation Upload page.

To upload additional files, use the next available text box on the page. Note: You are limited to uploading 5 files at a time.

Once all files have been identified, click [Continue].

If any file is not in .PDF format, exceeds 40 MB, contains a virus, or cannot be located, you will receive an error message.

If you receive an error message, none of the files will be uploaded. You must correct the problem(s) and upload the files again.

# Slide 18 of 28 - Claims Dispute Verification

| Supporting Information & E                                       | ocumentation: What is this?                                                                                                    |
|------------------------------------------------------------------|----------------------------------------------------------------------------------------------------|
| case or upload supporting do                                     | brief description of the injury and explanation for any claims you disputed as unrelated to the<br>sumentation, as applicable. If you have more than one explanation, please provide the date<br><b>Example:</b> Claims with the dates between January 1, 2010 and September 13, 2010 were for<br>for a sprained knee.) |
| one time. In order to ensure                                     | the Final Conditional Payment process which means that a claim can only be disputed<br>proper review of your disputed claim, it is in your best interest to provide complete and<br>entation at this time. Once the dispute is submitted, you will not have the option to                                               |
| submit additional documer                                        | ation until after CMS issues its final demand.                                                                                                    |
|                                                                  | ional information, please upload supporting documentation. (Examples of when supporting aded include: providing clarification of incident related injuries, proving a pre-existing lent end date of treatment.)                                                                                                    |
| To upload supporting docu                                        | nenation, please click here Upload Documentation                                                                                                    |
| Below is a list of documents t<br>to the right of the document r | be submitted for the case. If you'd like to delete a document from the list, click the Delete link are                                                                                                    |
| Dispute1.pdf <u>Delete</u> Dispute2.pdf <u>Delete</u>            | ]                                                                                                    |
|                                                                  | bmission of the dispute and to submit any provided documents to the MSPRC. Selecting<br>View / Dispute Claims Listing page.                                                                                                    |
|                                                                  | ou to the Case Information page, all changes will be lost and the documents will not be                                                                                                    |
| C Previous C                                                     | Cancel ×                                                                                                    |
|                                                                  | CMS/HHS Vulnerability Disclosure Policy   Privacy Policy   User Agreement   Adobe Reader                                                                                                    |

### Slide notes

If all files are virus free, the Claims Dispute Verification page will display. The name of each uploaded file will display on the bottom of this page.

If you have additional files to upload, select Upload Documentation to repeat the upload process until all of your supporting documentation has been uploaded.

### Slide 19 of 28 - Claims Dispute Verification

| Supporting Information & Documentation: What is this?                                                                                                    |  |
|----------------------------------------------------------------------------------------------------|--|
| You are required to provide a brief description of the injury and explanation for any claims you disputed as unrelated to the case or upload supporting documentation, as applicable. If you have more than one explanation, please provide the date range for each explanation. ( <i>Example: Claims with the dates between January 1, 2010 and September 13, 2010 were for back surgery but this case is for a sprained knee.</i> ) |  |
| Please note: This case is in the Final Conditional Payment process which means that a claim can only be disputed one time. In order to ensure proper review of your disputed claim, it is in your best interest to provide complete and accurate supporting documentation at this time. Once the dispute is submitted, you will not have the option to submit additional documentation until after CMS issues its final demand.       |  |
|                                                                                                    |  |
| For disputes that require additional information, please upload supporting documentation. (Examples of when supporting documentation should be uploaded include: providing clarification of incident related injuries, proving a pre-existing condition, or establishing incident end date of treatment.)                                                                                                    |  |
| To upload supporting documenation, please click here Upload Documentation                                                                                                    |  |
| Below is a list of documents to be submitted for the case. If you'd like to delete a document from the list, click the Delete link to the right of the document name.                                                                                                    |  |
| Dispute1.pdf     Delete     Dispute2.pdf                                                                                                    |  |
| Select Continue to confirm submission of the dispute and to submit any provided documents to the MSPRC. Selecting<br>Previous will return you to the View / Dispute Claims Listing page.                                                                                                    |  |
| Selecting Cancel will return you to the Case Information page, all changes will be lost and the documents will not be<br>submitted to the MSPRC.                                                                                                    |  |
| Continue Continue Cancel                                                                                                    |  |
| CMS/HHS Vulnerability Disclosure Policy   Privacy Policy   User Agreement   Adobe Reader                                                                                                    |  |

### Slide notes

Once all documentation has been uploaded, review the documents that were submitted. If an incorrect file was uploaded, click [Delete] which can be found next to the uploaded item. This will remove the file and it will not be uploaded to the case.

If there is a need to upload a different document, click [Upload Documentation]. You will be returned to the Documentation Upload page.

To complete the submission of the dispute documentation, click [Continue]. The Claims Dispute Confirmation page will appear.

Note: If you are submitting documentation via the MSPRP, do not send or fax duplicate copies to Medicare as that will only slow down the review process.

### Slide 20 of 28 - Claims Dispute Confirmation

| Claims Dispu                                         | ite Confiri         | mation                   |                               | Print this page     | Quick Help           |
|------------------------------------------------------|---------------------|--------------------------|-------------------------------|---------------------|----------------------|
| You have successfully su                             | bmitted the claims  | listed below for dispute | e associated to Case ID: 2011 | 17409000150.        | Help About This Page |
| Click Continue will return                           | you to the Case Ir  | nformation page.         |                               |                     |                      |
| Claims Disputed:                                     |                     |                          |                               |                     |                      |
| Claim Control ID (ICN)                               | l ine Number        | Total Charges            | Reimbursed Amount             | Conditional Payment |                      |
| *******99999999                                      | 1                   | \$5,296,23               | \$5,296.23                    | \$5,296.23          |                      |
| ********999999999                                    | 2                   | \$105.20                 | \$105.20                      | \$105.20            |                      |
| *******999999999                                     | 3                   | \$51.98                  | \$51.98                       | \$51.98             |                      |
| Dispute2.pdf<br>Click Continue to return<br>Continue | to the Case Informa | ation page.              |                               |                     |                      |

### Slide notes

The Claims Dispute Confirmation page confirms that you have successfully submitted claims for dispute.

The masked (hidden) Claim Control ID (ICN), Line Number, Total Charges, Reimbursed Amount and Conditional Payment for each disputed claim will display.

The file names of any documentation submitted to support the contention will also display. Click [Continue] to return to the Case Information page.

# Slide 21 of 28 - Case Information

| About This Site                                                                                                    | CMS Links Ho                                                                                                    | ow To Reference                                                                                                    | Materials                                                                                                    | Contact Us                                                                                                    | Sign off                                                                                                    |
|----------------------------------------------------------------------------------------------------|----------------------------------------------------------------------------------------------------|----------------------------------------------------------------------------------------------------|----------------------------------------------------------------------------------------------------|----------------------------------------------------------------------------------------------------|----------------------------------------------------------------------------------------------------|
| formation                                                                                                    | I                                                                                                    |                                                                                                    | Print this page                                                                                                    | Quick Help : He                                                                                                    | lp About This Page                                                                                                    |
| 9000150 🧔                                                                                                    |                                                                                                    |                                                                                                    |                                                                                                    |                                                                                                    |                                                                                                    |
|                                                                                                    |                                                                                                    |                                                                                                    |                                                                                                    |                                                                                                    |                                                                                                    |
| / Insurance                                                                                                    |                                                                                                    |                                                                                                    |                                                                                                    |                                                                                                    |                                                                                                    |
| and What is this?                                                                                                    |                                                                                                    |                                                                                                    |                                                                                                    |                                                                                                    |                                                                                                    |
| Debt: Intent to Refer Letter                                                                                                    | Sent                                                                                                    |                                                                                                    |                                                                                                    |                                                                                                    |                                                                                                    |
|                                                                                                    |                                                                                                    | Treasury Referral Date                                                                                                    | e: 01/01/2016                                                                                                    |                                                                                                    |                                                                                                    |
| e Name                                                                                                    |                                                                                                    |                                                                                                    |                                                                                                    |                                                                                                    |                                                                                                    |
| 9/15/2009                                                                                                    |                                                                                                    | Authorization Level: F                                                                                                    | proof of Represent                                                                                                    | ation                                                                                                    |                                                                                                    |
|                                                                                                    | is this?                                                                                                    |                                                                                                    |                                                                                                    |                                                                                                    |                                                                                                    |
|                                                                                                    |                                                                                                    | ORM Termination Date                                                                                                    | e: 01/01/2016                                                                                                    |                                                                                                    |                                                                                                    |
| Electronic Payme<br>History                                                                                                    | nt Refund Information                                                                                                    | Correspondence<br>Activity                                                                                                   | Waiver/<br>Redetermina                                                                                                    |                                                                                                    | Conditional<br>ent Process                                                                                                    |
|                                                                                                    |                                                                                                    |                                                                                                    | Compromise                                                                                                    |                                                                                                    |                                                                                                    |
| ance. This typically takes 3-                                                                                                    | 00.00<br>is current as of: 07/23/2018. P<br>5 business days. The conditioi<br>-2627 if immediate assistance                       | nal payment amount will be                                                                                                   | laims associated                                                                                                    | to this case are curi                                                                                                    |                                                                                                    |
| etrieved daily. This amount<br>ance. This typically takes 3-                                                                                           | is current as of: 07/23/2018. F<br>5 business days. The condition<br>-2627 if immediate assistance                                | nal payment amount will be                                                                                                   | claims associated<br>automatically upo<br>d.                                                                                                    | to this case are curr<br>dated once this proc                                                                                                    |                                                                                                    |
| etrieved daily. This amount<br>ance. This typically takes 3-<br>BCRC or CRC at (855) 798<br>nsibilities Letter Mail Date<br>ent Letter Amount: \$496.0 | is current as of: 07/23/2018. P<br>5 business days. The condition<br>-2627 if immediate assistance<br>2: 06/10/2010<br>6          | nal payment amount will be<br>with this amount is require<br>Section 111 No-Fault F<br>Conditional Payment I                 | claims associated<br>automatically up<br>d.<br>Policy Limit Repo<br>Notice Amount: \$                                                                                                    | to this case are curri<br>lated once this proc<br>orted: \$32456.76                                                                                                    |                                                                                                    |
| etrieved daily. This amount<br>ance. This typically takes 3-<br>BCRC or CRC at (855) 798<br>nsibilities Letter Mail Date                               | is current as of: 07/23/2018. P<br>5 business days. The condition<br>-2627 if immediate assistance<br>1: 06/10/2010<br>6<br>/2011 | nal payment amount will be<br>with this amount is require<br>Section 111 No-Fault F                                          | claims associated<br>automatically up<br>d.<br>Policy Limit Repo<br>Notice Amount: \$<br>Notice Mail Date:                                                                                                    | to this case are curn<br>lated once this proc<br>orted: \$32456.76<br>5500.00<br>06/18/2011                                                                                                    | ess is complete.                                                                                                    |
|                                                                                                    | 9000150  / Insurance and What is this? Debt: Intent to Refer Letter e Name 9/15/2009 icident: 09/15/2009 What                     | 9000150   / Insurance and What is this? Debt: Intent to Refer Letter Sent e Name 9/15/2009 icident: 09/15/2009 What is this? | 9000150 Medicare ID: 9876543<br>Beneficiary DOB: 02/0<br>Beneficiary Last Name<br>Treasury Account Nur<br>Debt: Intent to Refer Letter Sent<br>e Name<br>9/15/2009 Authorization Level: F<br>Authorization Level: F<br>Authorization Status:<br>ORM Termination Date | 9000150 •       Medicare ID: 987654321A         Beneficiary DOB: 02/08/1940       Beneficiary DOB: 02/08/1940         Beneficiary Last Name: Smith       Treasury Account Number: 12345678         and What is this?       Treasury Account Number: 12345678         Debt: Intent to Refer Letter Sent       Treasury Referral Date: 01/01/2016         e Name       9/15/2009         yhat is this?       Authorization Level: Proof of Represent         Authorization Status: Verified What is Information Date: 01/01/2016 | 9000150 •       Medicare ID: 987654321A<br>Beneficiary DOB: 02/08/1940<br>Beneficiary Last Name: Smith<br>Treasury Account Number: 12345678         and What is this?       Treasury Account Number: 12345678         Debt: Intent to Refer Letter Sent       Treasury Referral Date: 01/01/2016         e Name       4uthorization Level: Proof of Representation<br>Authorization Status: Verified What is this?         9/15/2009       Authorization Date: 01/01/2016 |

# Slide notes

Allow 45 days for Medicare to review each disputed claim and make a determination.

Note: Disputes related to Final Conditional Payment (Final CP) are addressed within 11 business days. See Chapter 15 in the MSPRP User Guide for further information.

### Slide 22 of 28 - Next Steps

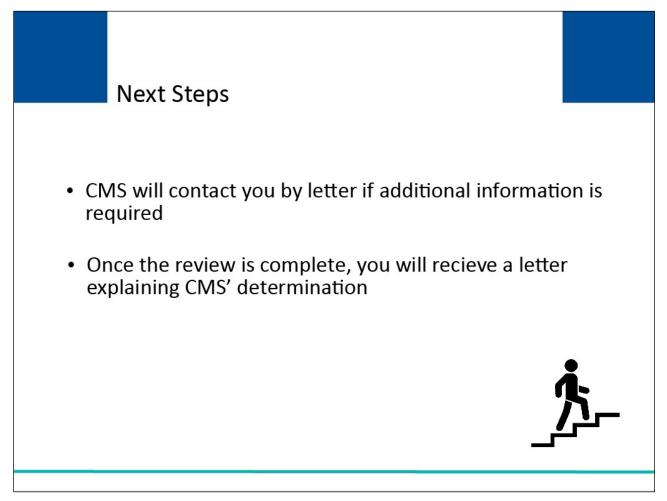

### **Slide notes**

CMS will contact you by letter if additional information is required to support the removal of the charges before a determination can be made.

You will receive a letter explaining CMS' determination once the review is complete.

Note: The Correspondence Activity tab of the Case Information page, added in July of 2018 to allow users to monitor the correspondence that has been sent, has been updated to allow users to view and print outgoing correspondence on the MSPRP. This page now allows beneficiaries or authorized representatives logged in using MFA to click the Correspondence Type to open a PDF of outgoing correspondence using a new Images for Correspondence Type page.

To view outgoing letters on the Correspondence Activity tab, users must have logged in with multifactor authentication (MFA) and have a verified authorization, which has been either a beneficiary Proof of Representation (POR) or a Recovery Agent Authorization. With this release, the list of allowed authorizations now includes Consent to Release (CTR) authorizations.

### Slide 23 of 28 - Next Steps

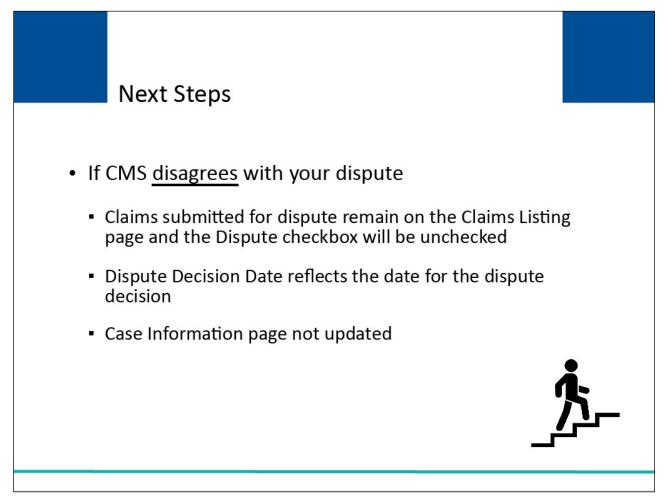

### Slide notes

If CMS disagrees with your dispute and determines that all of the claims submitted for dispute are related to the case:

All claims submitted for dispute will remain on the Claims Listing page;

The Dispute checkbox will be unchecked;

The Dispute Decision Date is revised to reflect the date for the dispute decision; and

The Current Conditional Payment Amount, Conditional Payment Updated On and Conditional Payment Letter Mail Date will not be revised on the Case Information Page.

### Slide 24 of 28 - Next Steps

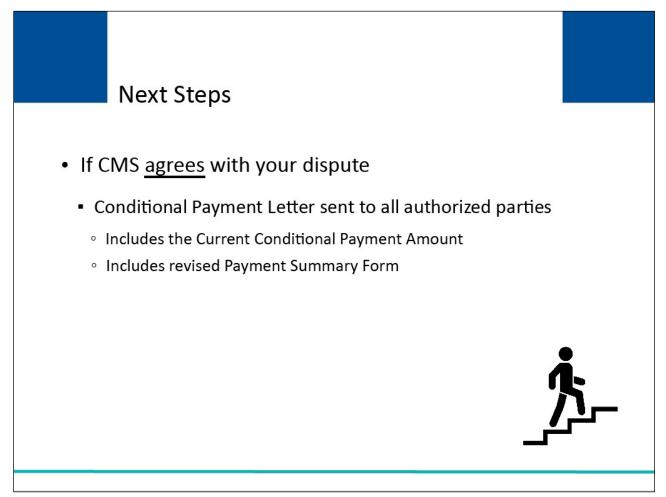

### Slide notes

If CMS agrees (fully or partially) with your dispute and determines that all (or some) of the claims submitted for dispute are not related to the case, the Conditional Payment Letter will be sent to all parties authorized on the case (i.e., the beneficiary and each individual/entity that has a Verified Proof of Representation, Recovery Agent Authorization, or Consent to Release on file for the case).

This letter will include the Current Conditional Payment Amount and a revised Payment Summary Form.

During this review process, if Medicare identifies additional payments that are related to the case, they will be included in a recalculated Conditional Payment Amount and updated Conditional Payment Letter.

### Slide 25 of 28 - Next Steps

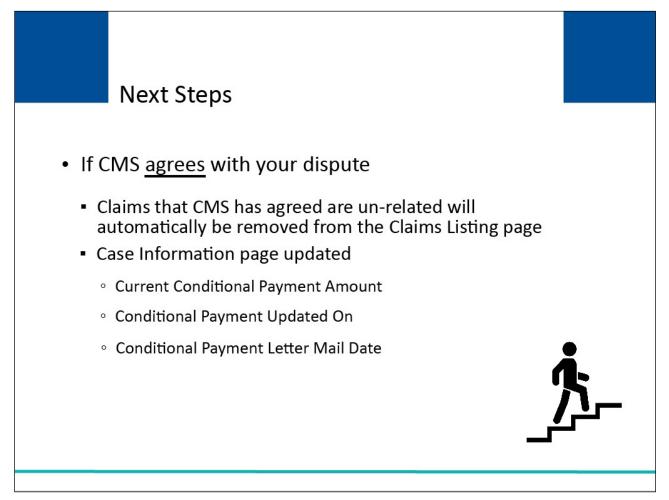

### Slide notes

All claims that CMS has agreed are un-related will automatically be removed from the Claims Listing page. All other claims will remain associated to the case.

The Case Information page will be updated with the Current Conditional Payment Amount. The Conditional Payment Updated On will be revised to the date the Current Conditional Payment Amount was updated.

The Conditional Payment Letter Mail Date will be updated to the date the Conditional Payment Letter was sent.

# Slide 26 of 28 - Course Summary

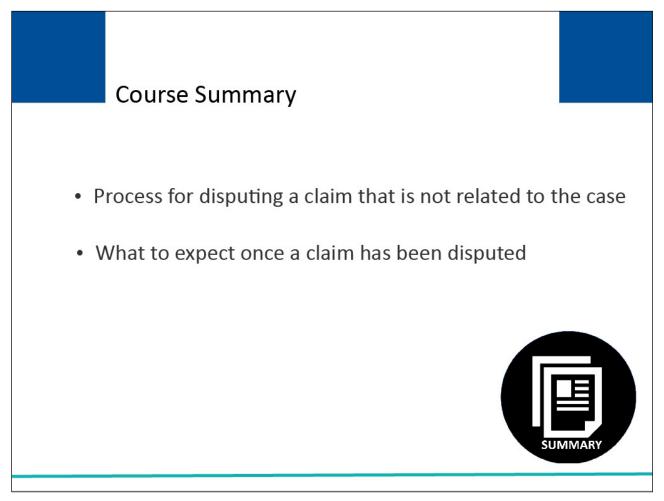

### Slide notes

This course explained the process for disputing a claim that is not related to the case and what to expect once a claim has been submitted for dispute.

# Slide 27 of 28 - Disputing A Claim Conclusion

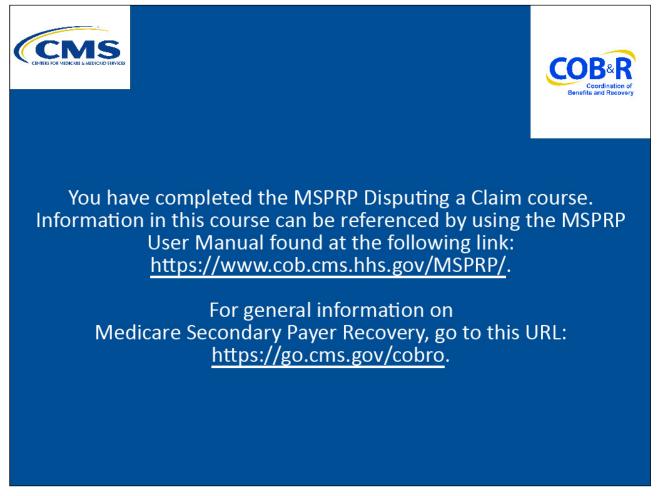

### Slide notes

You have completed the MSPRP Disputing a Claim course. Information in this course can be referenced by using the MSPRP User Manual found at the following link: <u>https://www.cob.cms.hhs.gov/MSPRP/</u>.

For general information on Medicare Secondary Payer Recovery, go to this URL: <u>http://go.cms.gov/cobro</u>.

# Slide 28 of 28 - MSPRP Training Survey

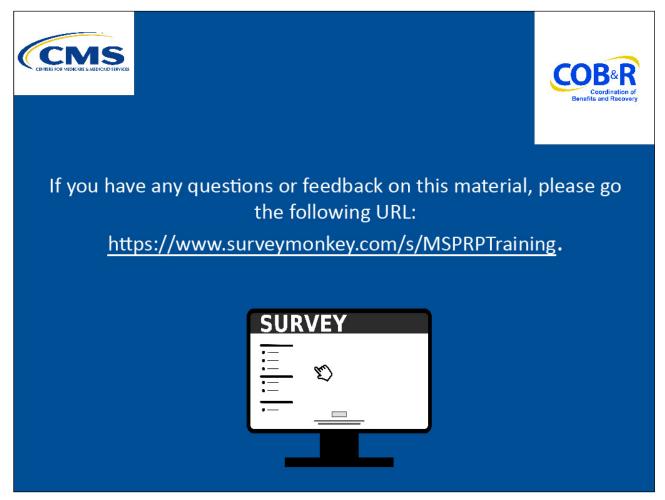

# Slide notes

If you have any questions or feedback on this material, please go the following URL: <u>https://www.surveymonkey.com/s/MSPRPTraining</u>.